# **คู่มือการลงรหัส งานคัดกรองพัฒนาการเด็กตามกลุ่มอายุ (SpacialPP)**

### **1. เป้าหมายเด็กที่ต้องคัดกรอง**

ตรวจสอบเป้าหมายเด็กที่ต้องคัดกรอง ได้จากเว็บ HDC : http://uti.hdc.moph.go.th/

เมนู "ลงชื่อเข้าใช้งาน " >> นําเข้า/ส่งออกข้อมูล >> การคัดกรอง

- รายชื่อเป้าหมายคัดกรองพัฒนาการในช่วงรณรงค์ 4- 8 กรกฎาคม 2559
- รายชื่อเด็กที่ต้องคัดกรองพัฒนาการเดือนปัจจุบัน
- รายชื่อเด็กที่ต้องคัดกรองพัฒนาการเดือนถัดไป

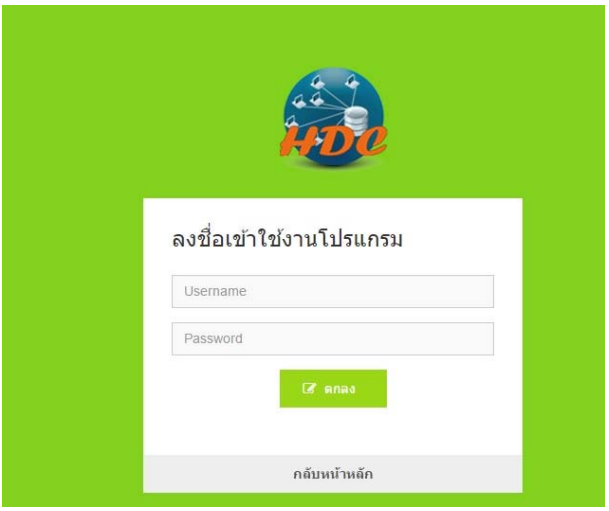

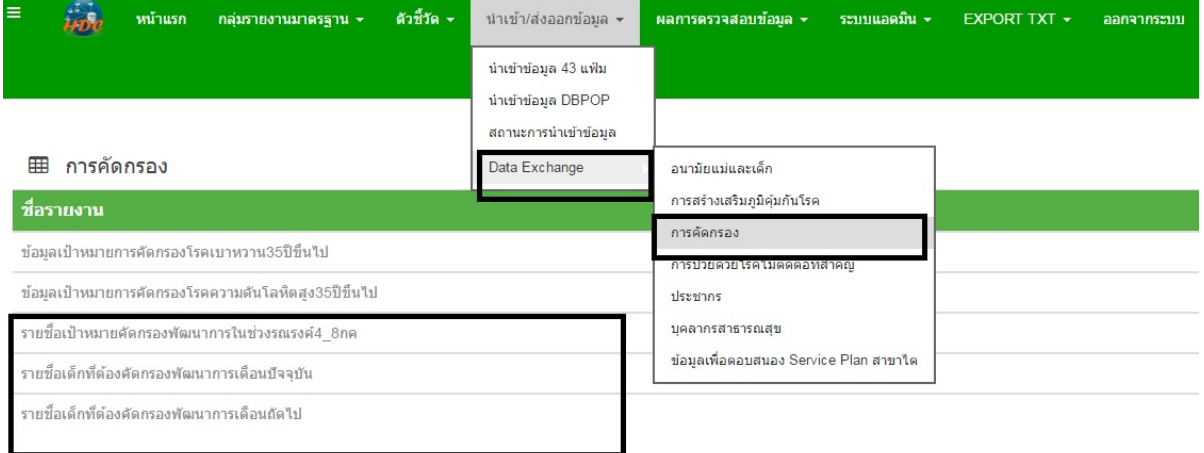

**HDe** หน้าแรก กลุ่มรายงานมาตรฐาน <del>-</del> ดัวชี้วัด <del>-</del> นำเข้า/ส่งออกข้อมูล <del>-</del> ผลการตรวจสอบข้อมูล <del>-</del> ระบบแอตม์

กรอกข้อความตามภาพแล้วกดปุ่ม Enter ระบบจะดาวโหลดทะเบียน Excel ลงในเครื่อง

ฮี การคัดกรอง >> รายชื่อเป้าหมายคัดกรองพัฒนาการในช่วงรณรงค์4\_8กค

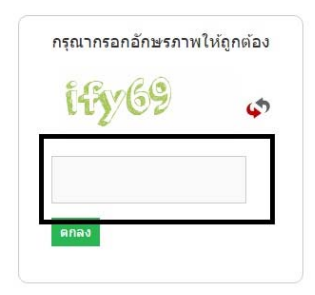

# ไฟล์ Excel ที่ดาวโหลดได้

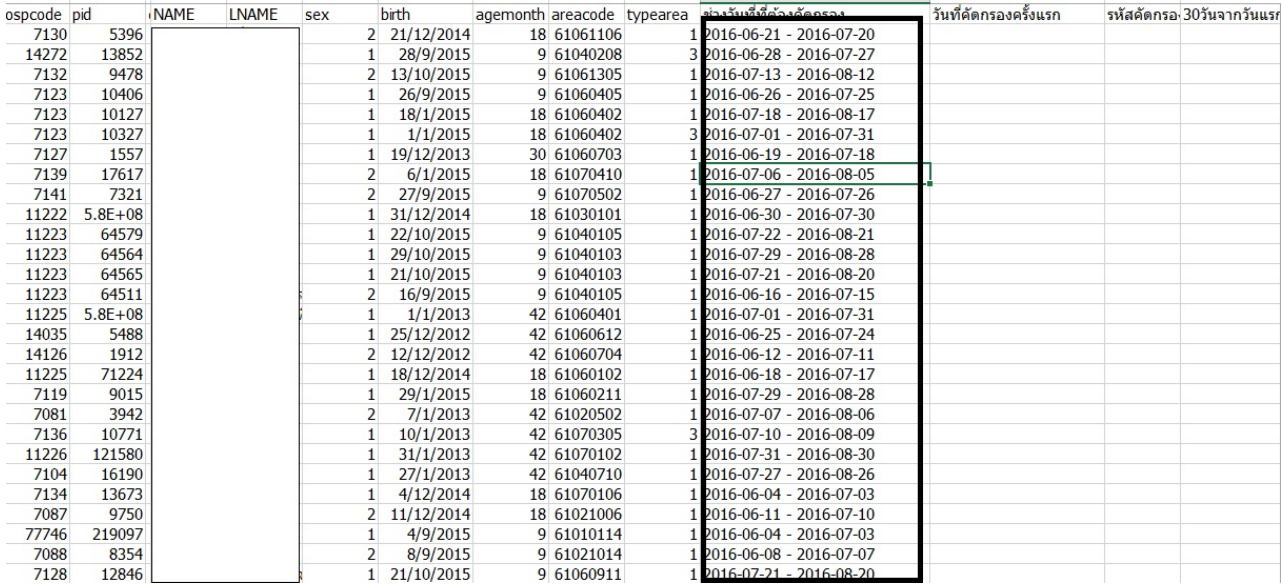

# **2. หน้ารายงานผลการคัดกรอง** ดูได้จากเว็บ HDC : http://uti.hdc.moph.go.th/

 เมนูส่งเสริมป้องกัน >> อนามัยแม่และเด็ก >> ผลการดําเนินการคัดกรองพัฒนาการเด็กตามกลุ่มอายุ SpacialPP

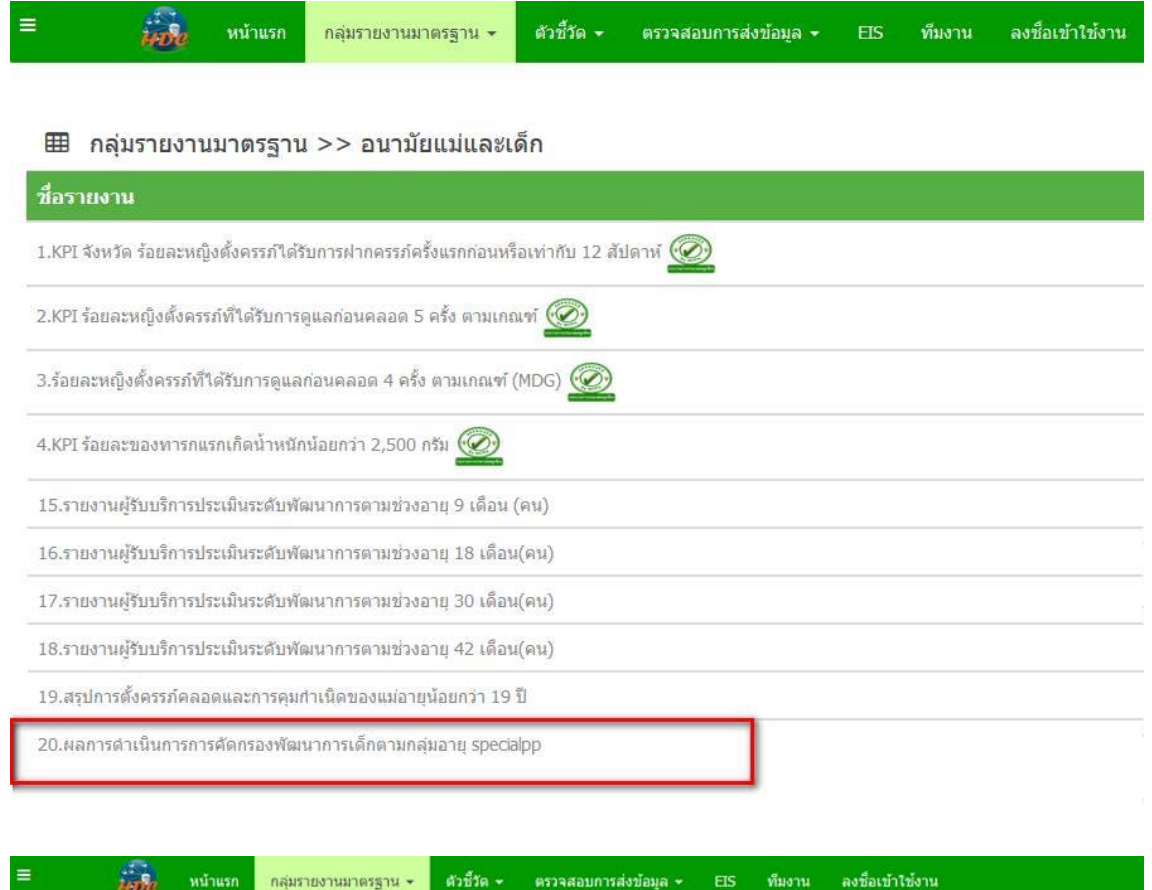

⊞ กลุ่มรายงานมาตรฐาน >> อนามัยแม่และเด็ก >> ผลการดำเนินการการคัดกรองพัฒนาการเด็กตามกลุ่มอายุ specialpp

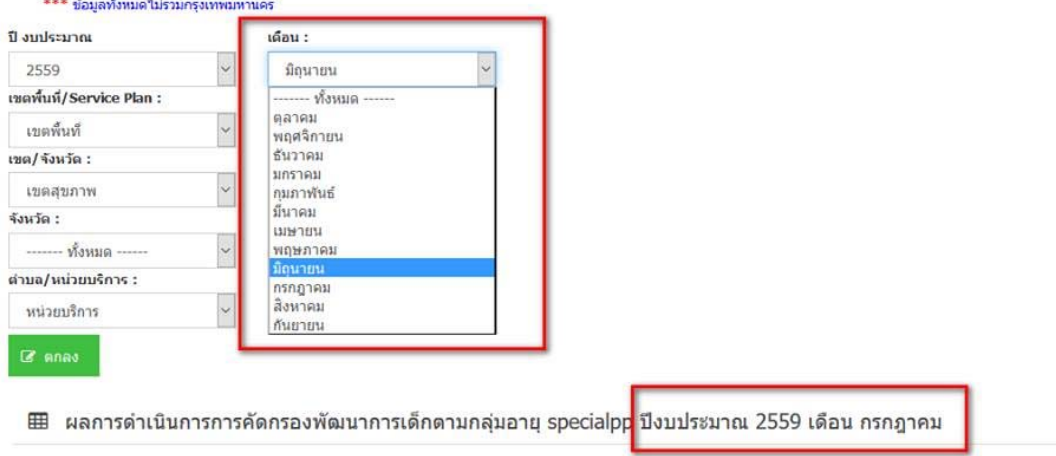

 $\pm$  +

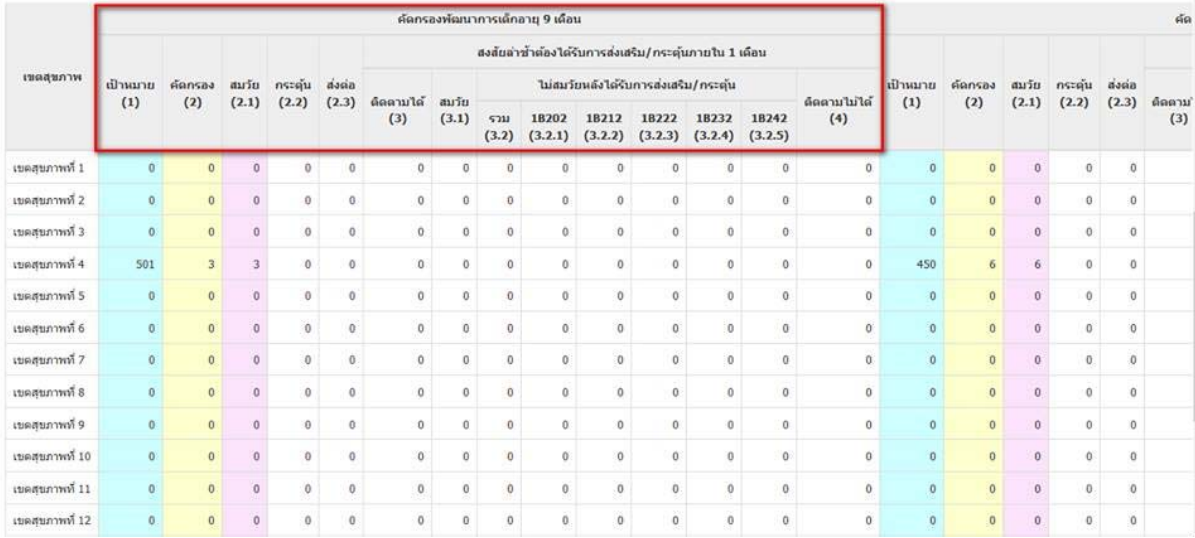

囲 ผลการดำเนินการการคัดกรองพัฒนาการเด็กตามกลุ่มอายุ specialpp เขตสุขภาพที่ 4 ปีงบประมาณ 2559 เดือน มิถุนายน

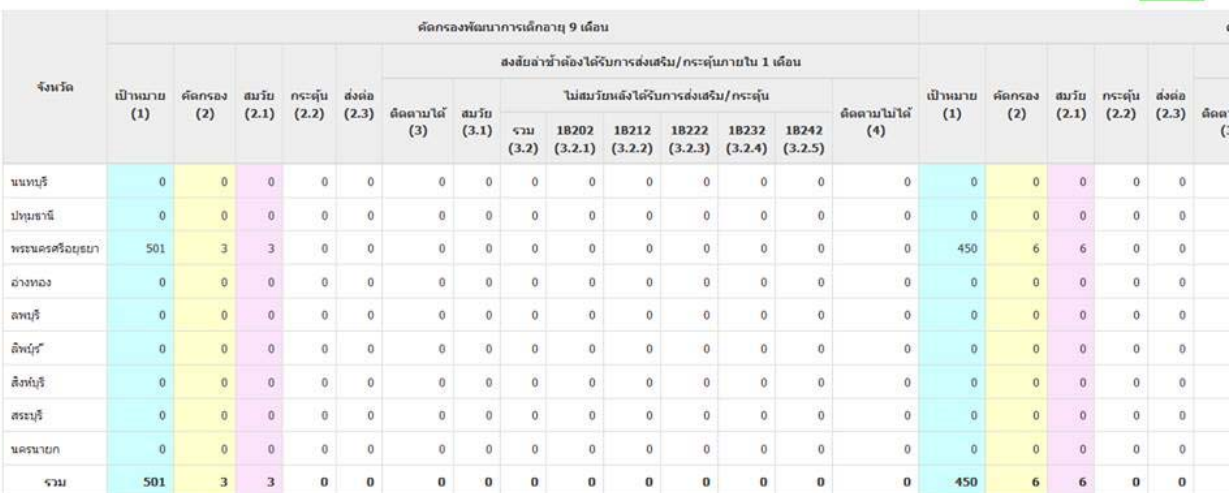

หมายเหตุ ::<br>- เป้าหมายในปังบประมาณ คือ เด็กจะต้องมีวันที่วันแรกที่อายุแตะ 9,18,30,42 เดือน ในปังบประมาณนั้นๆ<br>- เป้าหมายในแต่ละเดือน คือ เด็กที่วันที่วันแรกที่อายุแตะ 9,18,30,42 เดือนในเดือนนั้นๆ

- การคัดกรองเด็กแต่ละช่วงอายุ จะมีเวลาที่ทำได้ คือ ภายใน 30 วันหลังจากเด็กอายุและ 9,18,30,42 เดือน<br>เช่น เด็กอายุครบ 18 เดือนพอดีในวันที่ 1 กค. ท่านคักรองเด็กได้ตั้งแต่วันที่ 11 กค. ถึงวันที่ 30 กค. เท่านั้น หากเก็นจากกันต

- ผลงานระบบจะติดตามไปตรวจสอบให้ 30 วันหลังจาก วันที่เด็กอายุแตะ 9,18,30,42 เดือน แล้วนำผลมาใส่ในเดือนที่เป็นเป้าหมาย ถึงแม้จะคนละเดือนกัน<br>- กรณีติดตาม/ส่งต่อ ระบบจะตามต่ออีก 30 วันจากวันที่ตรวจครั้งแรก แล้วนำผลมาใส่ในเดือ

วันที่ประมวลผล :: 3 กรกฎาคม 2559

#### **3. การลงรหัสใน SpacialPP**

### **3.1 เป้าหมายเด็กคํานวณจากอายุเด็กในแต่ละเดือน** เป็นปีงบประมาณซึ่งสามารถดูเป็นรายเดือนได้

- คํานวณเฉพาะเด็กที่อายุ 9 18 30 และ 42 เดือนในปีงบประมาณเท่านั้น
- สถานะการอยู่อาศัย (Typearea) 1 และ 3
- สัญชาติไทย (Nation) 99
- เลขบัตรประชาชน 13 หลัก

### **3.2 ผลงานการคัดกรอง**

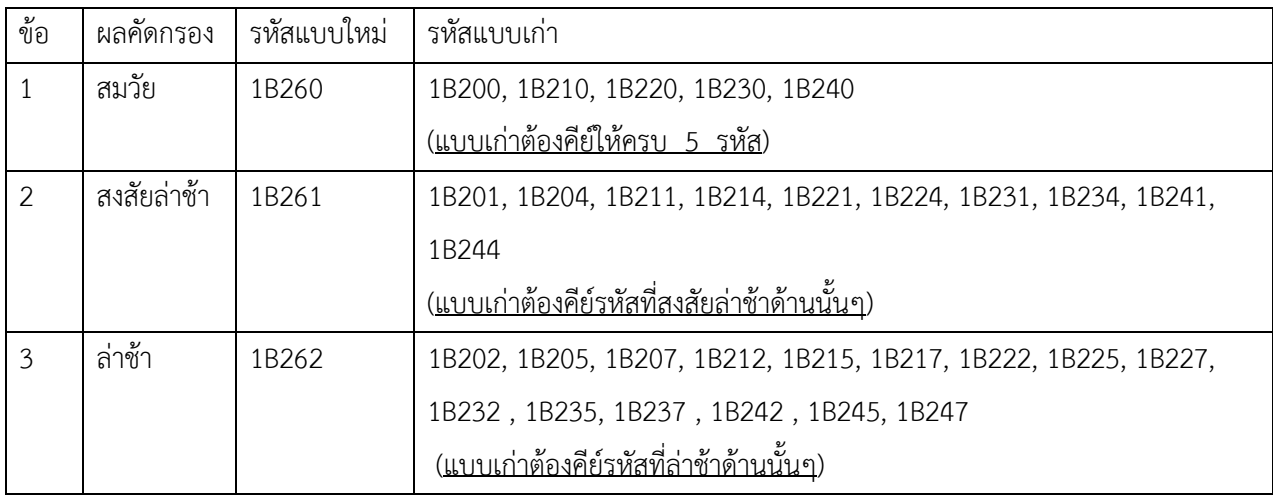

# \*\*\* ข้อ 1- 3 เลือกคีย์แบบเก่าหรือแบบใหม่ก็ได้ แต่แนะนำให้คีย์แบบใหม่เพียง 1 รหัสค่ะ

# **3.3 ส่งสัยล่าช้ากระตุ้น 30 วัน** (นับจากวันที่ตรวจครั้งแรก ซึ่งเอาผลล่าสุดมาคํานวณ)

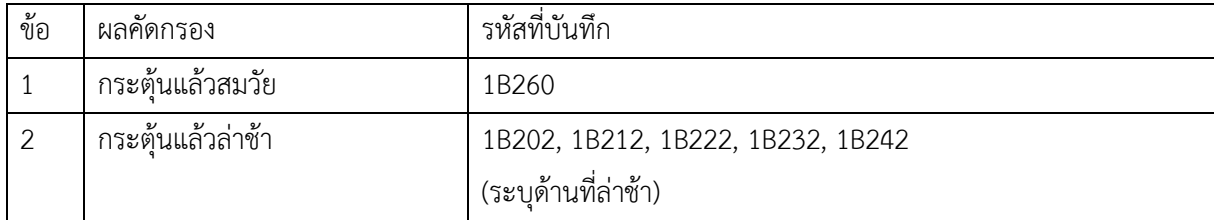

\*\*\* ถ้ากระตุ้นแล้วล่าช้าจริงๆ หรือต้องส่งต่อเพื่อรักษาต่อ ต้องใส่ว่าล่าช้าด้านไหนให้ครบถ้วน

\*\*\* กรณีการติดตามไม่ได้ ครั้งแรกบันทึกสงสัยล่าช้า(1B261) แล้วภายใน 30 วันไม่มารับการกระตุ้น